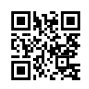

# nvidia-settings: X configuration file generated by nvidia-settings # nvidia-settings: version 415.22.01 Section "ServerLayout" Identifier "Layout0" Screen 0 "Screen0" 0 0 InputDevice "Keyboard0" "CoreKeyboard" InputDevice "Mouse0" "CorePointer" Option "Xinerama" "0" **EndSection** Section "ServerFlags" Option "BlankTime" "30" **EndSection** Section "Files" **EndSection** Section "InputDevice" # generated from default Identifier "Mouse0" Driver "mouse" Option "Protocol" "auto" Option "Device" "/dev/psaux" Option "Emulate3Buttons" "no" Option "ZAxisMapping" "4 5" **EndSection** Section "InputDevice" # generated from default Identifier "Keyboard0" Driver "kbd" EndSection Section "Monitor" # HorizSync source: edid, VertRefresh source: edid Identifier "Monitor0" VendorName "Unknown" ModelName "HYC UHD DP" HorizSync 30.0 - 160.0 VertRefresh 23.0 - 80.0

Option "DPMS" **EndSection** Section "Device" Identifier "Device0" Driver "nvidia" VendorName "NVIDIA Corporation" BoardName "GeForce GTX 1080 Ti" Option "HardDPMS" "true" **EndSection** Section "Screen" Identifier "Screen0" Device "Device0" Monitor "Monitor0" DefaultDepth 24 Option "Stereo" "0" Option "metamodes" "DP-4: 3840x2160 60 +0+0 {ForceCompositionPipeline=On, ForceFullCompositionPipeline=On}, HDMI-0: nvidia-auto-select +3840+0 {rotation=left, ForceCompositionPipeline=On, ForceFullCompositionPipeline=On}" Option "SLI" "Off" Option "MultiGPU" "Off" Option "BaseMosaic" "off" Option "AllowIndirectGLXProtocol" "off" Option "TripleBuffer" "on" Option "HardDPMS" "true" SubSection "Display" Depth 24 **EndSubSection EndSection**